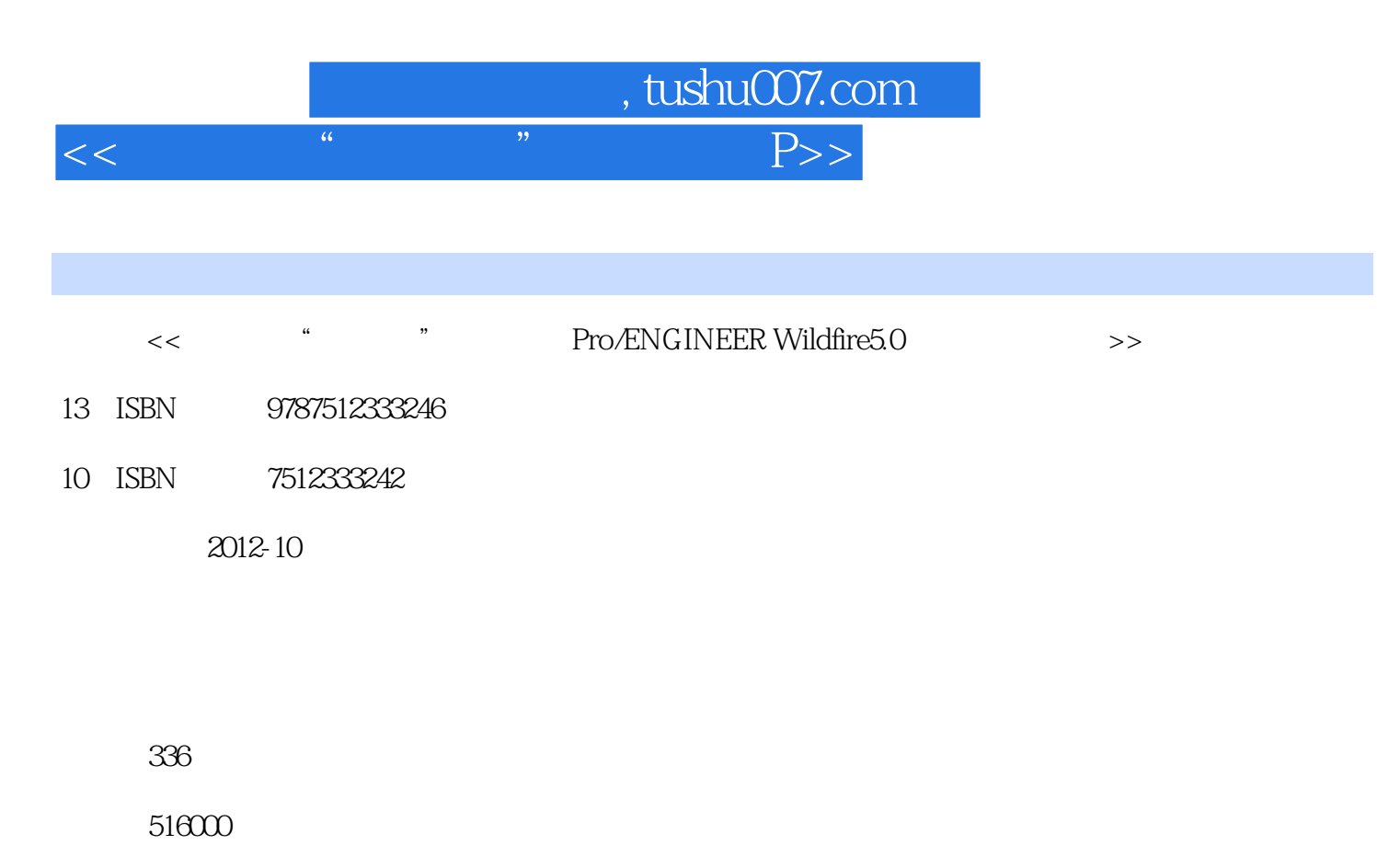

extended by PDF and the PDF

http://www.tushu007.com

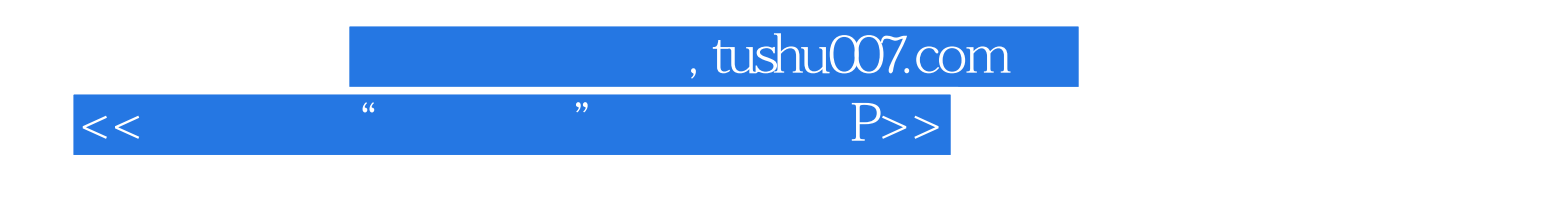

 ${\small \begin{tabular}{c} 5 \\ \bf 5 \\ \bf 7 \\ \bf 8 \\ \bf 9 \\ \bf 1 \\ \bf 1 \\ \bf 1 \\ \bf 2 \\ \bf 3 \\ \bf 5 \\ \bf 6 \\ \bf 7 \\ \bf 8 \\ \bf 9 \\ \bf 1 \\ \bf 1 \\ \bf 2 \\ \bf 1 \\ \bf 1 \\ \bf 2 \\ \bf 1 \\ \bf 1 \\ \bf 2 \\ \bf 1 \\ \bf 2 \\ \bf 1 \\ \bf 1 \\ \bf 2 \\ \bf 1 \\ \bf 2 \\ \bf 1 \\ \bf 2 \\ \bf 1 \\ \bf 1 \\ \bf 2 \\ \bf 1 \\ \bf 1 \\ \bf 2 \\ \bf 1 \\ \bf 1 \\ \bf 2 \\ \bf$ Pro/ENGINEER

 $\alpha$  +  $\beta$  +  $\beta$ 

luckychen2004@163.com

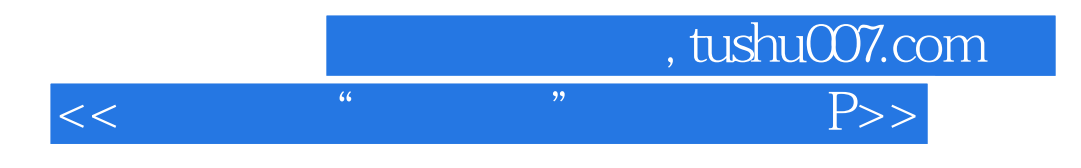

 $A4$ 

Pro NC Pro NC Pro NC Pro NC

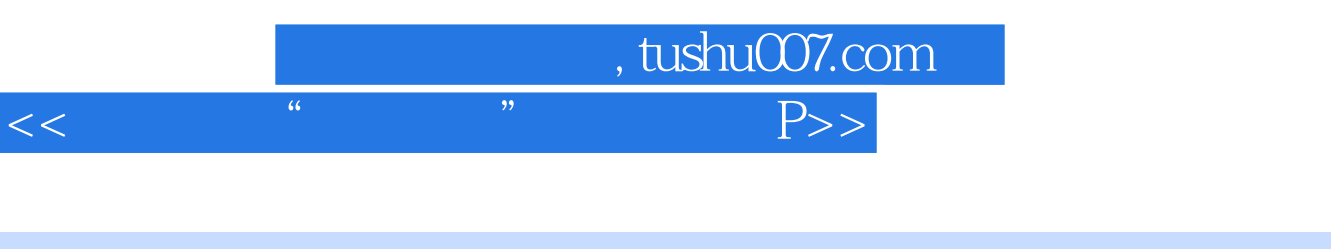

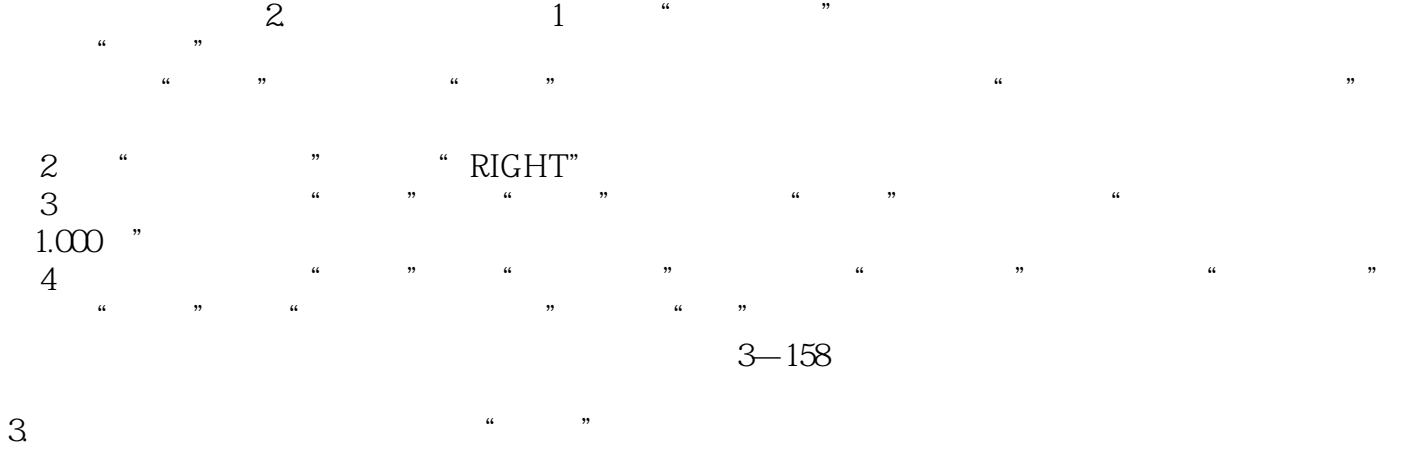

 $\frac{1}{2}$  and  $\frac{1}{2}$  and  $\frac{1}{2}$  a  $\mathcal{D}$ , and  $\mathcal{E}$ , and  $\mathcal{E}$ , and  $\mathcal{E}$ , and  $\mathcal{E}$ , and  $\mathcal{E}$ , and  $\mathcal{E}$ , and  $\mathcal{E}$ , and  $\mathcal{E}$ 置为"无"。

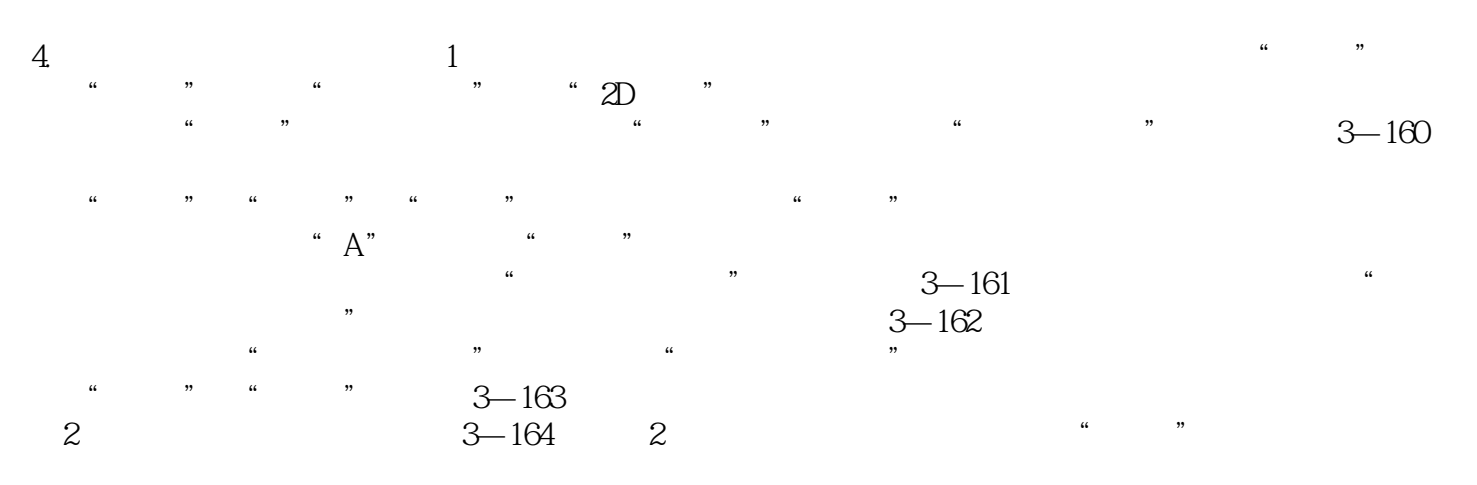

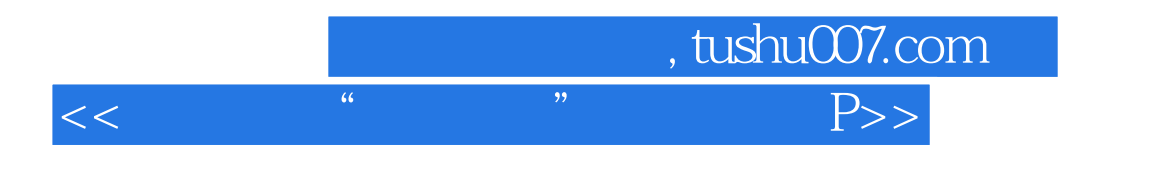

 $" \qquad \qquad \text{!} \qquad \qquad \text{!} \qquad \text{!} \qquad \text{$ 

Pro ENGINEER

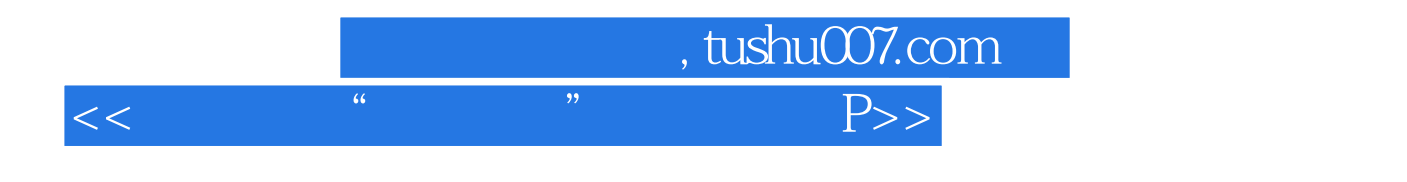

本站所提供下载的PDF图书仅提供预览和简介,请支持正版图书。

更多资源请访问:http://www.tushu007.com